# 17 Interpretation

- Scheme-Programme als Datenstruktur
- Interpretation von Ausdrücken
- Interpretation von Lambda
- Lambda als Datenstruktur
- Toplevel Definitionen
- set!

# 17.1 Programme als Datenstruktur

17.1.1 Mini-Scheme

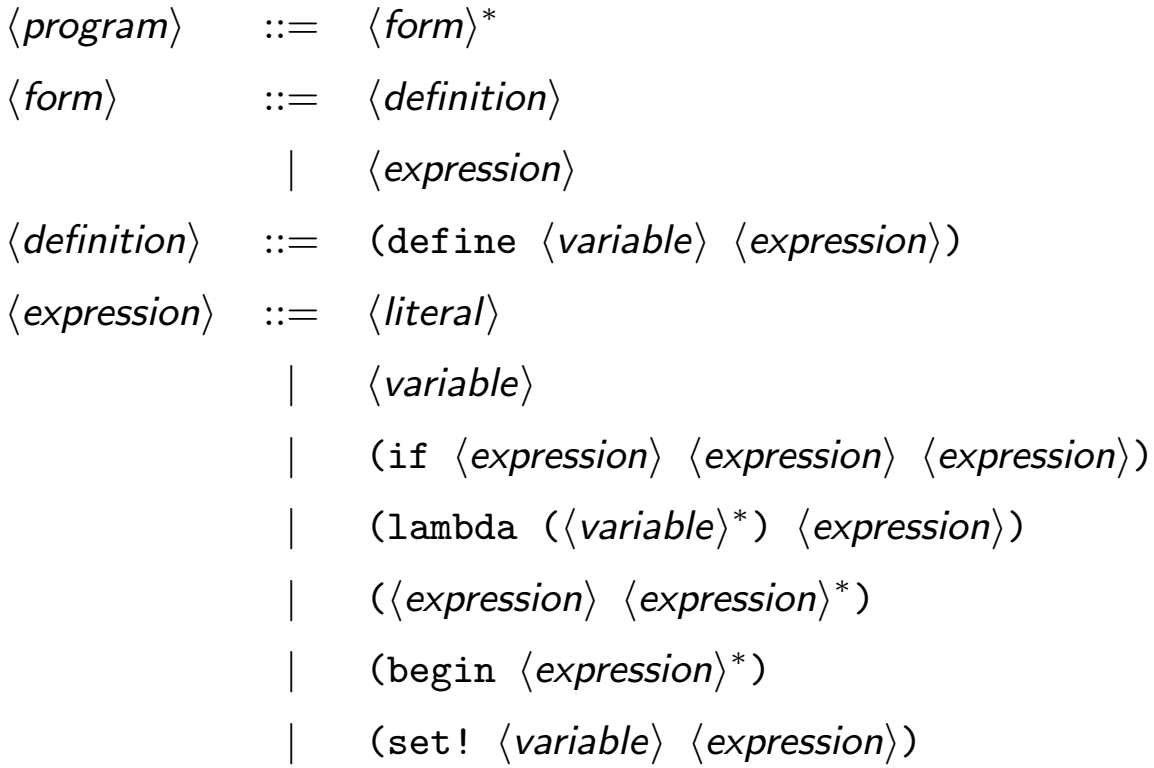

• BNF Definition, kontextfreie Grammatik

#### 17.1.2 Bausteine von Mini-Scheme Programmen

- Bausteine von Mini-Scheme-Programmen (nach Grammatik):
	- Syntaktische Variable, Nichtterminalsymbole  $\langle program \rangle$ ,  $\langle form \rangle$ ,  $\langle definition \rangle$ ,  $\langle expression \rangle$ ,  $\langle literal \rangle$ ,  $\langle variable \rangle$
	- Eigentlicher Programmtext, Terminalsymbole: if, lambda, begin, set!, define, (, )
- Jeder Baustein kann durch einen Term (Baum) dargestellt werden
- Operationssymbol  $\hat{=}$  rechte Regelseite einer BNF Regel
- Stelligkeit: Anzahl der Nichtterminalsymbole in rechter Regelseite
- Bei Wiederholungen (angedeutet durch <sup>∗</sup> ) verwende Liste

### 17.1.3 Symbole und Quote

- Ziel: Scheme-Repräsentation für Namen und Programme
- Sprechlevel: DMdA fortgeschritten
- Anderes Druckformat in der REPL (Standard-Scheme Druckformat)
	- > (list 1 2 3 4) (1 2 3 4) > empty ()
- So entworfen, dass das Format auch als Eingabeformat verwendet werden kann

### Quote

- Problem: Scheme interpretiert (1 2 3 4) als Operator 1 angewendet auf Argumente 2 3 4
- Abhilfe: Spezieller Operator quote, der das verhindert
- Beispiele

```
> ()?: Zusammengesetzte Form ohne Operator
> (1 2 3 4)
?: Operator darf kein Literal sein
> (quote ())
()
> (quote (1 2 3 4))
(1 2 3 4)
```
#### Quote für String, Zahlen und Wahrheitswerte

• quote wirkt auch auf Strings, Zahlen und Wahrheitswerte

> (quote "Lang lebe Carla") "Lang lebe Carla" > (quote 4711) 4711 > (quote #t) #t

• ... ist aber nicht erforderlich: Diese Literale sind selbstquotierend

> "Lang lebe Carla" "Lang lebe Carla" > 4711 4711 > #t #t

## Abkürzung für Quote

- Statt (quote  $\langle literal \rangle$ ) darf auch  $'\langle$ literal $\rangle$ geschrieben werden
- Beispiele
	- $>$  '() ()  $>$  '(1 2 3 4) (1 2 3 4)  $>$  '"LLC" "LLC" > '1945 1945  $>$ ,#f #f

#### Namen und Symbole

- Experiment
	- $>$  (lambda (x) x)
	- #<procedure>
	- $>$  '(lambda (x) x)
	- (lambda (x) x)
	- > (eisbären lars flocke)
	- eisbären: Ungebundene Variable
	- > '(eisbären lars flocke)
	- (eisbären lars flocke)
- Frage: Was sind lambda, x, eisbären, lars, flocke?
- ⇒ Neuer Datentyp: Symbol; einzige Operation: equal?
- Dient der Repräsentation von Namen in Programmen
- Allgemein für symbolische Daten

### Beispiele mit Symbolen

```
> (define le '(lambda (x) x))
> (length le)
3
> (first le)
lambda
> 'lambda
lambda
> 'eisbären
eisbären
> (symbol? (first le))
#t
> (equal? (first le) 'lambda)
#t
> (equal? 'lars 'flocke)
#f
```
### Syntax mit Symbolen und Quote

```
> '(define id (lambda (x) x))
(define id (lambda (x) x))
> '(+ 1 2)
(+ 1 2)> (define exp '(+ 1 2))
> (symbol? (first exp))
#t
> (number? (first (rest exp)))
#t
```
### Quote von Quote

Was, wenn das Programmstück Quote enthält?

```
>''()
'()
> (pair? ''())
#t
> (first ''())
quote
> (rest ''())
(()) )> (equal? (quote ()) '())
#t
> (equal? (quote (quote ())) ''())
#t
```
### Werte, die durch Quote erzeugt werden können

- quote erlaubt die Konstruktion von repräsentierbaren Werten
- Definition (repräsentierbarer Wert)
	- Zahlen, Wahrheitswerte, Strings und Symbole sind repräsentierbar.
	- Eine Liste aus repräsentierbaren Werten ist repräsentierbar.
	- Nichts sonst ist repräsentierbar.

# 17.2 Eingebaute Repräsentation von Programmen

- Scheme-Programme sind repräsentierbar
- Beispiel: Die Form

(define id (lambda (x) x)) wird repräsentiert durch die Liste (list 'define 'id (list 'lambda (list 'x) 'x))

- Scheme-Programme verwenden nicht die Standardrepräsentation für Terme
- $\Rightarrow$  define-record-procedures kommt nicht zur Anwendung
- $\Rightarrow$  (Konstruktoren,) Tests und Selektoren für Scheme-Programme müssen selbst programmiert werden

### Repräsentation von Variablen

• Eine Variable  $\langle variable \rangle$  wird durch ein Symbol repräsentiert.

(define expression-variable? symbol?)

(define variable-name  $(lambda (x) x))$ 

### Repräsentation von Literalen

- Ein Literal  $\langle literal \rangle$  wird durch sich selbst repräsentiert.
- Ausnahme: Symbole (benötigt quote)

```
(define expression-literal?
```

```
(lambda (x)
```

```
(or (number? x) (string? x) (boolean? x))))
```

```
(define literal-value
```

```
(lambda (x) x))
```
### Standardtest für zusammengesetzte Ausdrücke

- jeder zusammengesetzte Ausdruck ist eine Liste
- die Art des Ausdrucks wird durch das erste Element bestimmt (ein Symbol)
- Ausnahme: Kombination

```
(define test-form
 (lambda (sym)
    (lambda (x)
      (and (pair? x) (equal? (first x) sym)))))
```
### Repräsentation von quote

• (quote  $\langle rep.value\rangle$ )

• wird repräsentiert durch eine Liste (list 'quote \meta{rep.value}) (define expression-quote? (test-form 'quote)) (define quote-value (lambda (exp) (first (rest exp))))

#### Repräsentation von if

• (if  $\langle expression \rangle$   $\langle expression \rangle$   $\langle expression \rangle$ ) wird repräsentiert durch eine Liste (list 'if exp1 exp2 exp3) wobei exp1, exp2, exp3 Ausdrücke sind.

```
(define expression-if?
```

```
(test-form 'if))
```

```
(define if-condition
```

```
(lambda (x) (first (rest x))))
```

```
(define if-consequent
```

```
(lambda (x) (first (rest (rest x)))))
```

```
(define if-alternative
```

```
(\text{lambda } (x) \text{ (first (rest (rest (rest x))))))})
```
### Repräsentation von Anwendungen

- ( $\langle operator \rangle$   $\langle operand \rangle^*$ )
- auch: Applikation

(define application-rator first) (define application-rands (lambda (x) (rest x)))

## 17.3 Auswertung von Mini-Scheme-Ausdrücken

```
(define eval-exp
 (lambda (exp env)
   (letrec ((eval (lambda (exp)
     (cond
      ((expression-variable? exp)
       (variable-value env (variable-name exp)))
      ((expression-literal? exp)
       (literal-value exp))
      ((expression-if? exp)
       (if (eval (if-condition exp))
           (eval (if-consequent exp))
           (eval (if-alternative exp))))
      (else ; must be application)
       (let ((rator (eval (application-rator exp)))
             (rands (map eval (application-rands exp))))
         (apply-procedure rator rands)))))))
      (eval exp))))
```
#### Hilfsfunktionen

• Wert einer Variable

(define variable-value (lambda (env var) (lookup env var)))

• Anwendung einer Funktion

(define apply-procedure (lambda (fun vals) (apply fun vals)))

#### Repräsentation der Umgebung

- Ein Eintrag ist ein Wert (make-entry x v), wobei x ein Symbol ist und v ein Wert (define-record-procedures-2 entry make-entry entry? (entry-var entry-value))
- Ein Frame ist ein Wert

(make-frame enclosing entries),

wobei enclosing das Frame des umschließenden Gültigkeitsbereichs ist und entries die Liste der Einträge für den aktuellen Gültigkeitsbereich ist

(define-record-procedures-2 frame

make-frame frame?

(frame-enclosing (frame-entries set-frame-entries!)))

#### Vordefinierte Funktionen in der Umgebung

```
(define initial-env
 (make-frame #f
              (list (make-entry '+ +)
                    (make-entry ' - -)(make-entry '* *)
                    (make-entry '/ /)
                    (make-entry ' = =)(make-entry 'odd? odd?)
                    (make-entry 'not not)
                    (make-entry 'zero? zero?))))
```
### Beispiele

```
(eval-exp '42 initial-env)
\Rightarrow 42
   (eval-exp '(- 42) initial-env)
\Rightarrow -42(eval-exp '(/ 42) initial-env)
\Rightarrow 1/42
   (eval-exp '(if (odd? 5) 0 1) initial-env)
\Rightarrow 0
   (eval-exp '(if (odd? 6) 0 1) initial-env)
\Rightarrow 1
```
# 17.4 lambda-Ausdrücke und Closures

### 17.4.1 Syntaktische Repräsentation

- Ein lambda Ausdruck ist eine Liste mit
	- erstem Element 'lambda
	- zweitem Element: eine Liste von Symbolen
	- drittem Element: ein Ausdruck  $\langle expression \rangle$
- Typprädikat und Selektoren:

```
(define expression-lambda?
  (test-form 'lambda))
(define lambda-vars
  (\text{lambda } (x) \text{ (first (rest x))}))(define lambda-body
  (\text{lambda } (x) (\text{first } (\text{rest } (x))))
```
#### 17.4.2 Direkte Interpretation von lambda-Ausdrücken

• Interpretation: Erweitere Fallunterscheidung in eval-exp um

```
((expression-lambda? exp)
```
(make-procedure (lambda-body exp) (lambda-vars exp) env))

• Einfachste Möglichkeit:

Repräsentiere lambda durch lambda

```
(define make-procedure
  (lambda (exp vars env)
    (lambda vals
      (let ((extended-env
             (make-frame env (map make-entry vars vals))))
        (eval-exp exp extended-env)))))
```
### 17.4.3 Datenstruktur für Funktionen

- Repräsentation von lambda durch lambda ist unbefriedigend.
- ⇒ kein Einblick in die wirkliche Implementierung von Funktionen
- Entwerfe Datenstruktur (ohne Verwendung von Funktionen) zur Repräsentation von Funktionen

#### **Closures**

```
Betrachte die vorige Implementierung:
(define make-procedure
  (lambda (exp vars env)
    (lambda vals
      (let ((extended-env
              (make-frame env (map make-entry vars vals))))
        (eval-exp exp extended-env)))))
```
- Was ist notwendig zur Auswertung einer Funktion nach der Einsetzungsregel?
	- Der Rumpf exp, in den eingesetzt wird.
	- Die Variablen vars, für die eingesetzt wird.
	- Die Umgebung env, d.h., die Werte der in exp auftretenden Variablen.
- Also: Fasse diese drei Werte zu einer Datenstruktur Closure zusammen! (define-record-procedures-2 closure make-closure closure? (closure-exp closure-vars closure-env))

#### Implementierung von Funktionen mit Closures

```
(define make-procedure
 make-closure)
(define apply-procedure
 (lambda (fun vals)
    (if (closure? fun)
        (let* ((exp (closure-exp fun))
               (vars (closure-vars fun))
               (env (closure-env fun))
               (extended-env
                (make-frame env (map make-entry vars vals)))))
          (eval-exp exp extended-env))
        (apply fun vals))))
```
- Verschiebt den Aufruf von eval-exp aus der Interpretation von lambda in die Interpretation von Funktionsaufrufen.
- Einsetzung der Werte in den Rumpf der Funktion geschieht über die Umgebung

#### Beispiel

```
> (evaluate-expression '((lambda (five) (lambda (x) five)) 5) initial-env)
#<record:closure
```
five

 $(x)$ 

#<record:frame

#<record:frame

#### f

```
#<record:entry + #<primitive:+>>
 #<record:entry - #<primitive:->>
 #<record:entry * #<primitive:*>>
 #<record:entry / #<primitive:/>>
 #<record:entry = #<primitive:=>>
 #<record:entry odd? #<primitive:odd?>>
 #<record:entry not #<procedure:DMdA-not>>
 #<record:entry zero? #<primitive:zero?>>>>>>
(*<i>record</i>:entry five 5>)>>
```
# 17.5 Toplevel Definitionen

• Spezialbehandlung:

Jede Toplevel Definition fügt dem Toplevel-Frame einen neuen Eintrag hinzu

```
; Auswerten einer Definition
```
; evaluate-definition : definition env -> unspecified

; Effekt: erweitert env um neuen Eintrag

(define evaluate-definition

```
(lambda (d env)
```

```
(let ((x (definition-variable d))
      (e (definition-expression d)))
  (let ((v (evaluate-expression e env)))
    (\text{env-extend env x v})))
```
#### Erweitern der Toplevel-Umgebung

```
; extend the environment with a new entry (destructively)
; env-extend : env var value -> unspecified
(define env-extend
  (lambda (env x v)
    (set-frame-entries!
    env (make-pair (make-entry x v)
                    (frame-entries env)))))
```
#### Programmauswertung

```
; Wertet ein Programm aus
; program-run : p env -> list(value)
(define program-run
  (lambda (f* env)
    (if (empty? f*)
        empty
        (\text{let } ((f (first f*)))(f * (rest f*)))(if (definition? f)
              (begin (evaluate-definition f env)
                      (program-run f* env))
              (let* ((v (evaluate-expression f env))
                      (v* (program-run f* env)))
                (make-pair v v*)))))))
```
# 17.6 Veränderliche Variable und set!

Any problem in computer science can be solved with another level of indirection. [But that usually will create another problem.] David John Wheeler, 1927–2004

- Erfordert Änderungen am Interpreter
	- Hinzufügen der Ausdrücke begin und set!
	- Veränderung an den Umgebungseinträgen: Einfügen von Locations
- Eine Location ist ein Wert
	- (make-location v),

wobei v ein beliebiger Wert ist, der geändert werden kann.

(define-record-procedures-2 location

make-location location?

((location-content set-location-content!)))

• Revision: Ein Eintrag ist ein Wert (make-entry x l), wobei x ein Symbol ist und 1 eine Location.

### Zugriff auf Variable

- Jede Variable wird zunächst an eine Location gebunden.
- ⇒ Bei Auswertung der Variable muss die Location dereferenziert werden
	- Neudefinition:

```
(define variable-value
  (lambda (env var)
    (location-content (lookup env var))))
```
### Anwenden von Prozeduren

- Bindungen werden nur in apply-procedure erzeugt
- Neue Version davon:

```
(define apply-procedure-loc
  (lambda (proc args)
    (cond
     ((closure? proc)
      (let ((body (closure-exp proc))
            (vars (closure-vars proc))
            (env (closure-env proc)))
        (let ((new-env
               (make-frame
                env
                (map make-binding vars args))))
          (eval-exp body new-env))))
     (else
      (apply proc args)))))
```
#### Erzeugen von Bindungen

• Jeder gebundene Wert muss in eine eigene Location eingepackt werden.

```
; create a binding from a variable to a location
; filled with an initial value
; make-binding : variable value -> entry
(define make-binding
 (lambda (var arg)
    (make-entry var (make-location arg))))
```
Implementierung von set!

• ... ändert nur den Inhalt der Location

```
((expression-set? exp)
 (let ((x (set-variable exp))
       (e (set-expression exp)))
   (let* ((val (eval e))
          (loc (env-lookup env x)))
     (set-location-content! loc val))))
```
#### Veränderte initiale Umgebung

```
; initiale Umgebung mit locations
(define initial-env-loc
  (make-frame #f
              (list (make-binding '+ +)
                    (make-binding ' - -)(make-binding '* *)
                    (make-binding '/ /)
                    (make-binding ' = =)(make-binding 'odd? odd?)
                    (make-binding 'not not)
                    (make-binding 'zero? zero?))))
```
### Beispiel

```
> (eval-exp '(+ 17 4) initial-env-loc)
21
> (eval-exp '((lambda (to) 0)
              (+ 17 4))initial-env-loc)
0
> (eval-exp '((lambda (to)
                (begin
                  (set! to (+ to 1))
                  to))
              (+ 17 4))initial-env-loc)
```
22

# 17.7 Zusammenfassung

- Symbole und Quote
- Repräsentation von Scheme-Programmen
- Auswertung von Scheme-Ausdrücken
- Implementierung von Funktionen durch Funktionen
- Implementierung von Funktionen durch Closures
- Für set!: Bindungen erfolgen an Adressen, deren Inhalt geändert wird